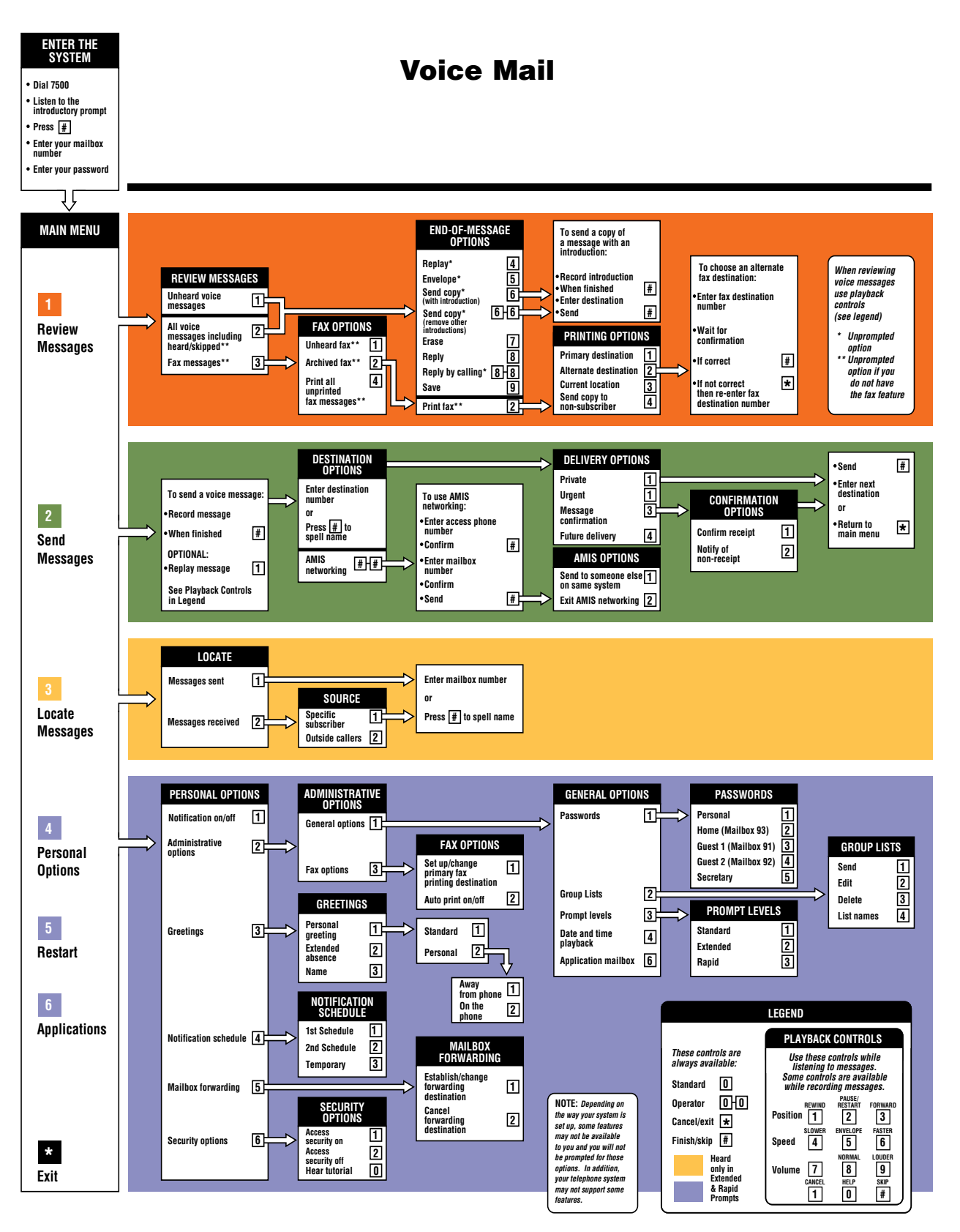

See next page for description

## **Voice Mail**

Voice Mail is an available subscription service that assigns a voice mailbox to a telephone extension. The associated equipment is coresident with, and connected to, the BNL telephone switch. When a user's telephone is busy or not answered, the caller receives a welcome message recorded by the user and is asked to leave a message. System users can save, delete, or redirect stored messages. Users can access their mailbox from any tone phone, on- or off-site. Special application services are also available.

To activate a new voice mailbox:

 $-Dial$  7500

- Press # and enter your mailbox number. (In most cases, your mailbox number is the same as your extension).

- You then will be asked to enter the temporary password that was assigned to you. (The password is always the same as the mailbox number).

- You then will be prompted to change the password, say your name, and enter your mailbox greeting. It is strongly recommended that you use a personal greeting for your voice mailbox.

For new users, speak to your Telephone Service Representative so that they may call Telecom Services to request voice mail for your extension. For additional information, please refer to page i for a diagram or call the Telecom Services office at Ext.7099 for assistance.